## **Viene Clareando**

Arreglo para Guitarra Toro Stafforini

Música: Aredes Letra: Yupanqui

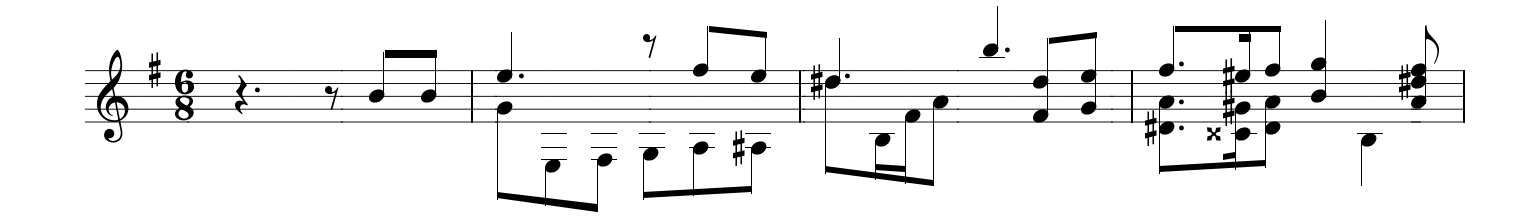

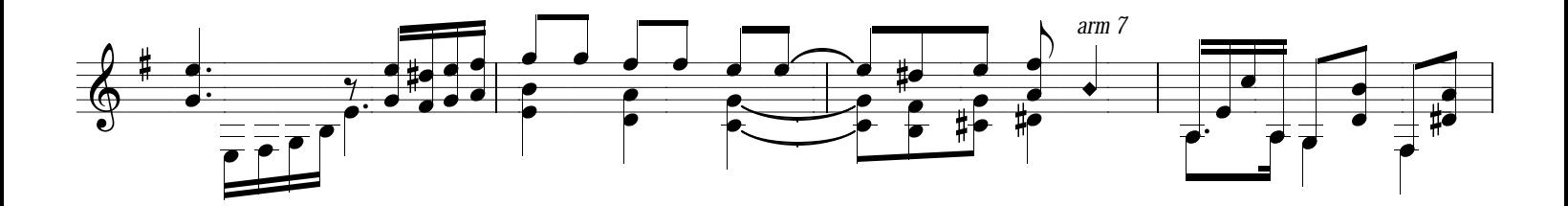

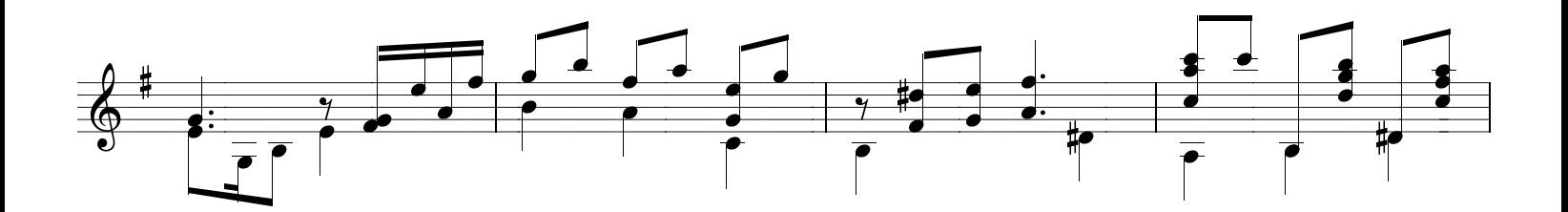

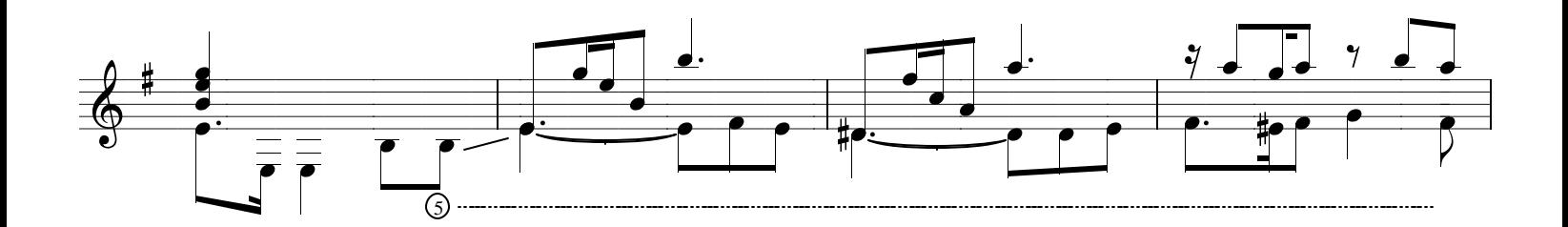

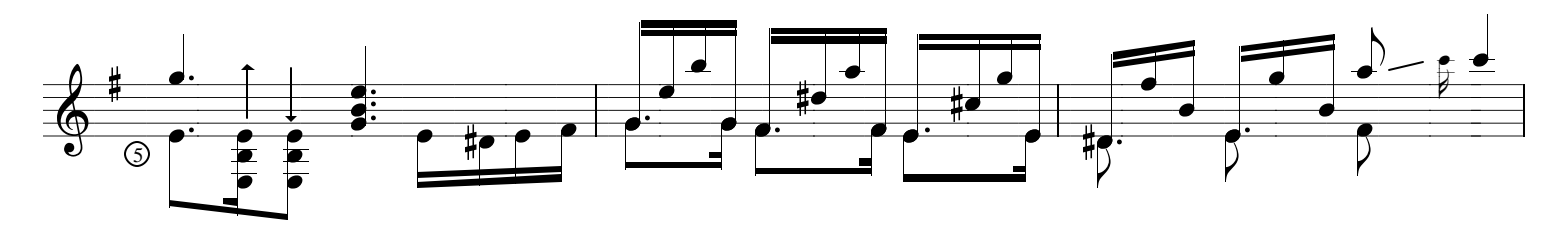

Copyright 1998 by Instituto Lucchelli Bonadeo - ILB 906

Todos los derechos están reservados - All right reserved - Queda hacho el deposito que establece la Ley 11.723 Guitarreria de Buenos Aires - www.guitarreriabsas.com.ar

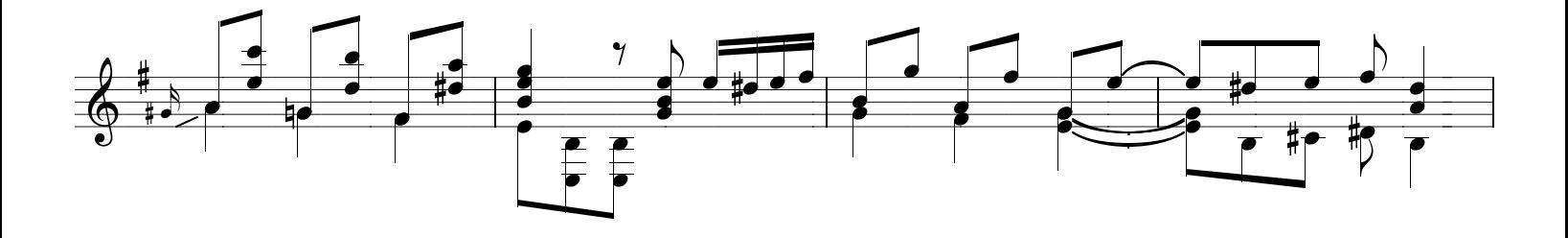

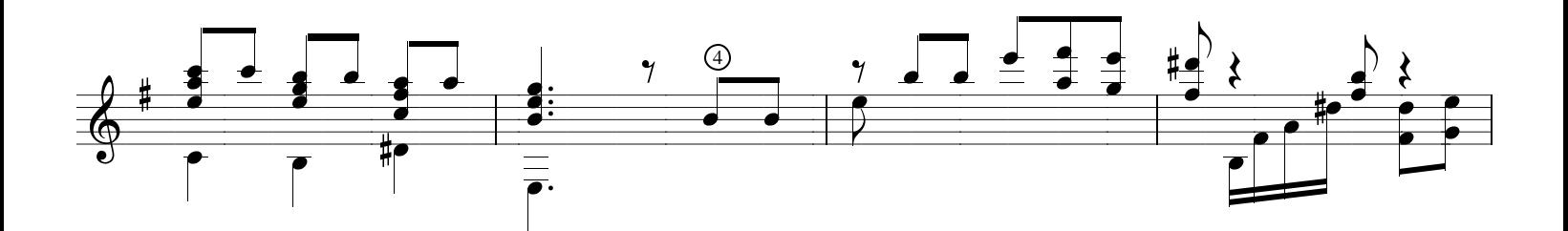

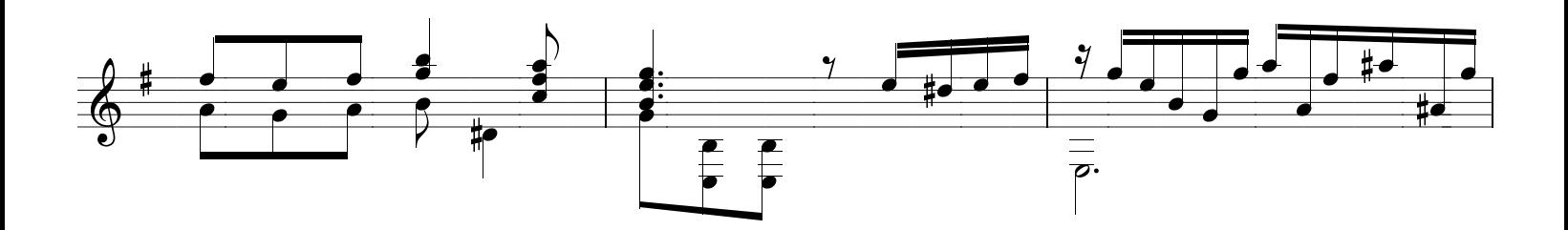

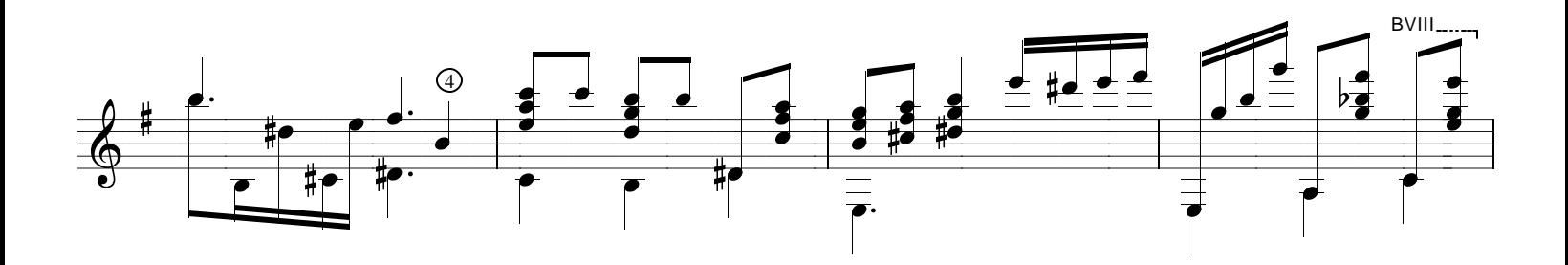

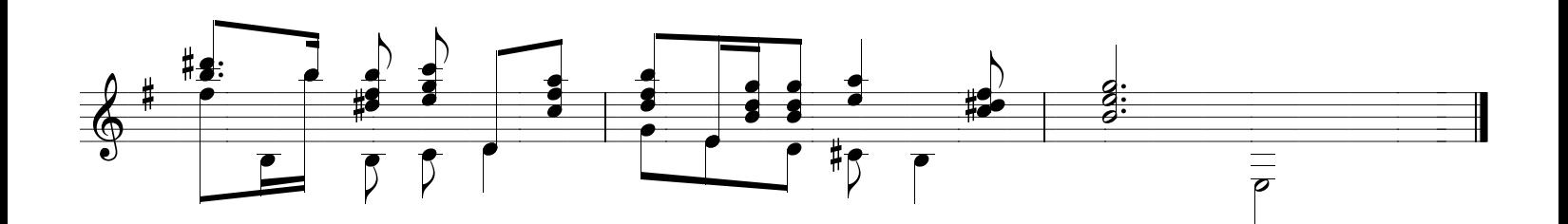